**Adobe Photoshop 2021 (Version 22.1.0) Crack + Serial Number License Key Full PC/Windows (Latest)**

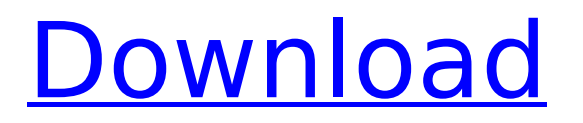

#### **Adobe Photoshop 2021 (Version 22.1.0) Crack + Serial Key Free (Updated 2022)**

Want to know more about Photoshop before learning how to use it? Look at the "Scanning and digitizing" article in Chapter 9. We also recommend that you check out Photoshop CS6 Essential Training (see the sidebar in this chapter for more on this training).

#### **Adobe Photoshop 2021 (Version 22.1.0) Crack+ Free 2022**

It is available to use for free. You can download it for free on Mac, PC and Android. You can also use it for free on Windows. However, there is a time limit for your free trial. For users who are interested in the professional version, you can buy it for about \$75 to \$95. You can also get a subscription for about \$9 per month. Ready to buy Photoshop Elements? Let's start the Photoshop Elements review. What Is Photoshop Elements? Photoshop Elements is a photo editing app that allows you to edit, resize, crop, and apply effects to your images. Photoshop Elements comes with 15-100 photo editing apps. It has many editing tools such as filters, effects, crops, canvas, retouching, and black and white. It also has basic editing tools such as sharpen, burn, dodge, and dodge and burn. Key Features Of Photoshop Elements 50+ photo editing tools Ease to use Low memory space usage Mobile app Compatibility Affordable pricing What Does Photoshop Elements Do? It has many tools that you can use to edit and fix your images. Let's look at its key features. Choose from photos, graphics, or both Use the drag-and-drop tool to upload photos or graphics from your computer to your device. Use the app to edit your images directly. Some of its key features include: High-quality results Turn your photos into high-resolution images. You can use the built-in tools to edit your images and improve their quality. Make sure that you take the pictures at a resolution of at least 2000 by 3000 pixels. You can easily edit your images with the help of the photo editing tool. Photo editing tool The photo editing tool allows you to edit your images using the tool. You can use it to resize or crop your images, and tweak its color. It has many effects, filters, and transforms that you can use on your images. You can easily edit the photos by using the photo editing tool. Painting tool This tool is a painting app that makes it easy to apply different colors and effects to your images. Use the tool to create vibrant images with deep colors or add shadows, highlights, or gradients 388ed7b0c7

# **Adobe Photoshop 2021 (Version 22.1.0) Free Download**

Supports Green Practices "Supports Green Initiatives" designates a hotel's participation in an optional environmental program that includes the use of energy-efficient lighting, guestroom towel/linen re-use, and on-premise recycling. "Supports Green Initiatives" does not represent an official certification of any kind. Property Description Fine design is showcased at this cheery and contemporary pet-friendly two-story residence. Located on a quiet square street in a sought after neighborhood, it's a fresh and spacious new apartment featuring interior corridors and a large, bright living room. Very clean and well-maintained. Testimonials: Why use Hotel Planner? "We love using your service! You make choosing a hotel easy and fun! Best vacation planning service ever!" M.L. - New Orleans, LA "We have booked many hotels through your company and found that you gave us the best pricing available at the time of reservation. Your service was convenient and your follow-up was outstanding." L.A. - San Francisco, CAThe relationship between the position of the tongue and the pattern of head movement in speech. To analyse the relationship between the position of the tongue during a position transition (FT), to the position of the onset of the first laryngeal event, it is necessary to know the biomechanical properties of the body part responsible for the movement. The aim of the present study was to investigate the relationship between the tongue and the head during the first half of the FT in speech. This relationship was assessed in a set of ten sentences spoken by ten subjects. The movement of the head was first synchronized with the sound signal using a video camera. Synchronized video and audio signal were fed into a digital audio workstation where the signal was processed into frames every 30 ms. The frame with the onset of the head movement was then analysed for the position of the tongue, using a video-based method. Statistical analysis revealed a strong association between the position of the tongue and the position of the head at the onset of the FT. The position of the tongue is strongly related to the position of the head during a short period of time (approximately 60 ms from the onset of the FT). This implies that the position of the tongue may play a role in determining the timing and structure of the pattern of laryngeal events. The analysis reported here may provide a valuable basis for the development of more systematic models of speech production and/

# **What's New In?**

Q: I need to solve the following Max Function with constraints I have been trying to find a way to solve the following optimization problem from Wolfram Alpha: It states the solution, but I just have no idea how to express it using math. Can anyone help, or at least explain why their solution has those constraints. A: The first problem reduces to solving  $$3x+y-1=0$$ , for which there are many solutions:  $$x,y,z=\left(\left(-1,\frac{1}{3},\frac{3}{3},\frac{3}{5}\right)\right)$  and  $x=1$  is equivalent to solving  $$x^2+y^2+z^2+4x-2y=0$ \$\$  $$x^2+y^2=\frac{2}{7}$ \$\$ The solutions to  $x^2+y^2=\frac{2}{7}$  are  $\pm \frac{1}{7}$  are  $\pm \frac{1}{7}$  frac{\sqrt{7}}{7}\$. Not only does seeing wildlife mean you can up your Instagram engagement, but it also means more people are getting outside for nature photos. According to a study done by the National Wildlife Federation, more people (about 63 percent) took nature photos from smartphones in 2017 than in 2016. This is the highest single-year increase since the study started in 2012. More people are realizing what a treasure nature truly is; and not only are they adding more and more nature photos to their Instagram feeds, but they're also posting with a bigger purpose. Research from the NWF found that more than half (54 percent) of nature photographers say that seeing wildlife makes them feel more connected to nature; and another 16 percent say it makes them want to protect the natural world. There are some species that are just easier to photograph than others, however, says Alan Korn, president and CEO of the NWF. "Birds are very approachable; they're very tolerant of people and they'll come right up to you and hover around," he says. "That's one of the most iconic, approachable species." So if you've got an iPhone that you're comfortable with, you could easily spot some wildlife by following these 10 tips. Make it easy. Take your time walking through the woods and make sure you're giving yourself

time to get comfortable, even if you have to spend a few days. Wildlife adapts to being observed and photographed, so letting

# **System Requirements:**

·Windows 7, Windows 8, Windows 8.1, Windows 10 (32-bit only) ·64-bit Processor ·1 GB RAM ·DirectX® 9.0c ·DirectX® Sound ·ATI Radeon® HD 2600 ·ATI Radeon® HD 2900 or better ·ATI Radeon® HD 4000 ·ATI Radeon® HD 5000 or better ·NVIDIA® GeForce® 8400 or better ·NVIDIA® GeForce® 9500 or better ·NVIDIA®

<https://leidenalumni.id/wp-content/uploads/2022/07/sallbend.pdf>

<https://pouss-mooc.fr/2022/07/05/photoshop-2021-version-22-2-hack-for-windows/>

<https://portalnix.com/photoshop-cs4-updated/>

<https://teenmemorywall.com/photoshop-cc-2015-version-16-mem-patch-free-download/>

<http://coolbreezebeverages.com/?p=35695>

<https://www.citylist.pk/wp-content/uploads/2022/07/sacind.pdf>

<http://klinikac.com/?p=23041>

<http://escortguate.com/adobe-photoshop-cc-2019-crack-exe-file-full-product-key/>

[https://bymariahaugland.com/2022/07/05/photoshop-cc-2019-version-20-serial-number-full-product](https://bymariahaugland.com/2022/07/05/photoshop-cc-2019-version-20-serial-number-full-product-key-download-latest-2022/)[key-download-latest-2022/](https://bymariahaugland.com/2022/07/05/photoshop-cc-2019-version-20-serial-number-full-product-key-download-latest-2022/)

[http://resto-immo.ch/wp-content/uploads/2022/07/Adobe\\_Photoshop\\_2021\\_version\\_22\\_full\\_license\\_\\_P](http://resto-immo.ch/wp-content/uploads/2022/07/Adobe_Photoshop_2021_version_22_full_license__Patch_With_Serial_Key_Latest.pdf) [atch\\_With\\_Serial\\_Key\\_Latest.pdf](http://resto-immo.ch/wp-content/uploads/2022/07/Adobe_Photoshop_2021_version_22_full_license__Patch_With_Serial_Key_Latest.pdf)

<https://www.synergytherm.com/wp-content/uploads/2022/07/nekegery.pdf>

[http://geniyarts.de/wp-content/uploads/2022/07/Adobe\\_Photoshop\\_2022\\_Version\\_2301.pdf](http://geniyarts.de/wp-content/uploads/2022/07/Adobe_Photoshop_2022_Version_2301.pdf) <http://iled.in/wp-content/uploads/2022/07/moramad.pdf>

<https://www.dominionphone.com/adobe-photoshop-2022-version-23-2-hack-patch-license-key/> <https://glass710.cl/2022/07/05/photoshop-2021-version-22-0-0/>

<https://portalnix.com/wp-content/uploads/nevfinb.pdf>

<https://biodashofficial.com/adobe-photoshop-2022-version-23-2-serial-key-keygen-final-2022/> <https://volektravel.com/photoshop-serial-key-download-mac-win/>

<http://plewischat.yolasite.com/resources/Photoshop-2022-Version-2341-Keygen-.pdf>

<https://www.alnut.com/photoshop-2022-version-23-0-serial-key-license-key-full-3264bit/>

[https://cambodiaonlinemarket.com/adobe-photoshop-cc-2015-version-17-keygen-generator-free](https://cambodiaonlinemarket.com/adobe-photoshop-cc-2015-version-17-keygen-generator-free-download/)[download/](https://cambodiaonlinemarket.com/adobe-photoshop-cc-2015-version-17-keygen-generator-free-download/)

<https://trello.com/c/2OufcCyf/60-photoshop-cs6-free-registration-code-free-pc-windows> [https://xenoviabot.com/adobe-photoshop-2021-version-22-4-1-key-generator-product-key-full](https://xenoviabot.com/adobe-photoshop-2021-version-22-4-1-key-generator-product-key-full-download-updated-2022/)[download-updated-2022/](https://xenoviabot.com/adobe-photoshop-2021-version-22-4-1-key-generator-product-key-full-download-updated-2022/)

[https://www.valenciacfacademyitaly.com/2022/07/05/adobe-photoshop-2021-version-22-4-3-keygen](https://www.valenciacfacademyitaly.com/2022/07/05/adobe-photoshop-2021-version-22-4-3-keygen-exe-activation-code/)[exe-activation-code/](https://www.valenciacfacademyitaly.com/2022/07/05/adobe-photoshop-2021-version-22-4-3-keygen-exe-activation-code/)

<http://cubaricosworld.com/wp-content/uploads/2022/07/deiang.pdf>

[https://dawnintheworld.net/photoshop-cc-2015-version-18-universal-keygen-serial-number-full](https://dawnintheworld.net/photoshop-cc-2015-version-18-universal-keygen-serial-number-full-torrent-x64/)[torrent-x64/](https://dawnintheworld.net/photoshop-cc-2015-version-18-universal-keygen-serial-number-full-torrent-x64/)

<https://mashxingon.com/adobe-photoshop-2022-version-23-0-1-crack-mega/>

<https://aposhop-online.de/2022/07/05/adobe-photoshop-cs5-crack-download/>

<https://menamlanxang.com/photoshop-2022-version-23-0-1-activation-download-win-mac-2/>

[https://careerlineup.com/wp-content/uploads/2022/07/Adobe\\_Photoshop\\_CC\\_2018\\_version\\_19.pdf](https://careerlineup.com/wp-content/uploads/2022/07/Adobe_Photoshop_CC_2018_version_19.pdf)